# Threads in Java

Alexandre Bergel abergel@dcc.uchile.cl 05/05/2011

## Roadmap

1.What are threads?

2.Example

3.Multiple execution

4.Scheduling

5.Synchronization

6.Closing words

### Roadmap

#### **1.What are threads?**

2.Example

3.Multiple execution

4.Scheduling

5.Synchronization

6.Closing words

#### More than one thing

Most of the programs we have seen use *a single thread* for their execution

This may cause problem when multiple events or actions need to occur *at the same time*

Drawing a graphical tictactoe while handling user's clicks

Serving a HTTP request while waiting for new request

The solution to these problems is the *seamless execution* of two or more sections of a program, at the same time

### Threading Introduction

Threads: expressing logical parallelism in a program

thread = logical sequence of control, a program's path of execution

independent logical sequences of control

generally share one memory

Threads give the illusion to do some work in parallel

#### What are threads?

Threads are a control mechanism offered by both a library and the programming language

Used to express concurrency and parallelism in a program

The following operations are necessary:

create: increase parallelism

synchronize: coordinate

destroy: decrease parallelism

#### Multiple execution

Multithreading means *multiple execution lines* for a single program *at the same time*

However, it is *not the same as starting a program twice*

In this case, the operating system is treating the programs as two separate and distinct process

The idea of *sharing data* is very beneficial

but brings up some areas of concern

#### What are threads in Java?

#### Threads are exposed as a special kind of object

- Operations are methods on thread objects
- Each thread object is a unit of parallelism
- A thread can be executed independently therefore

## Roadmap

1.What are threads?

#### **2.Example**

3.Multiple execution

4.Scheduling

5.Synchronization

6.Closing words

#### Example: Handing web requests

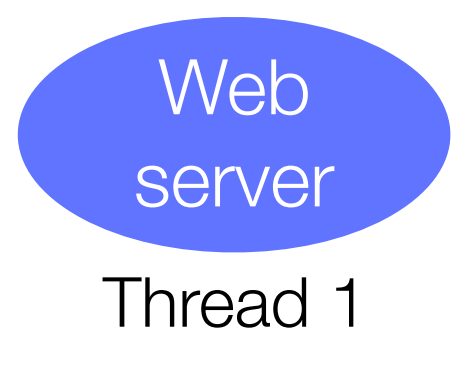

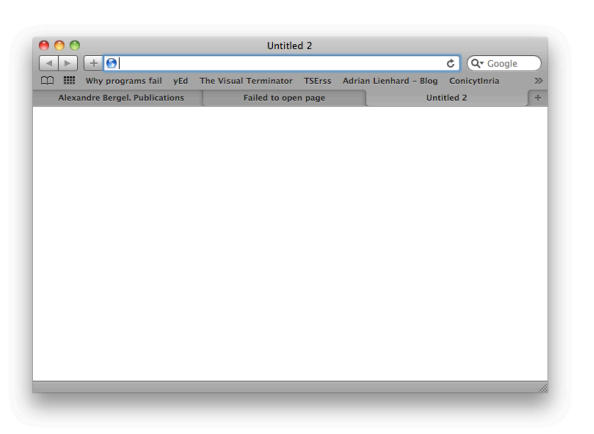

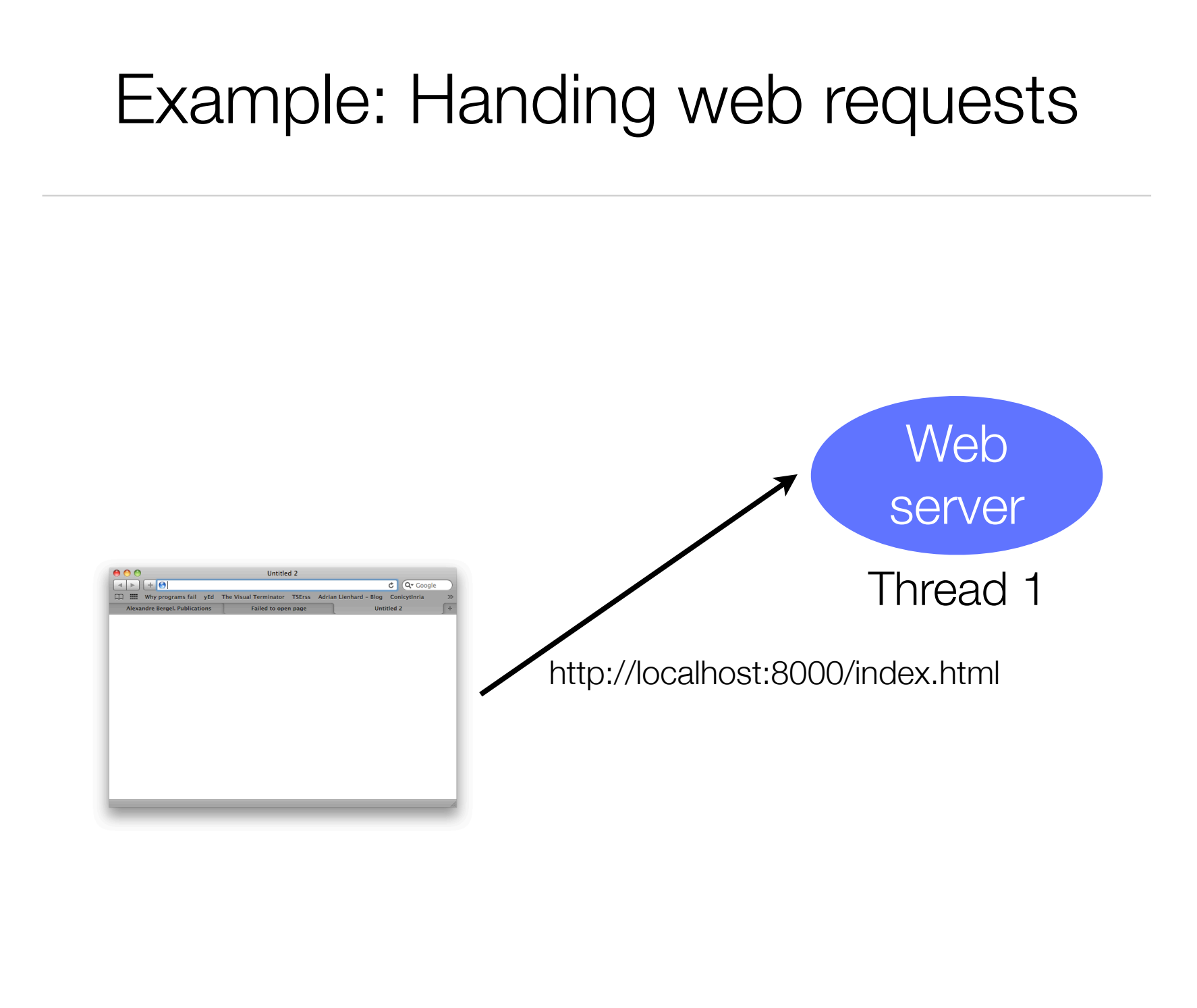

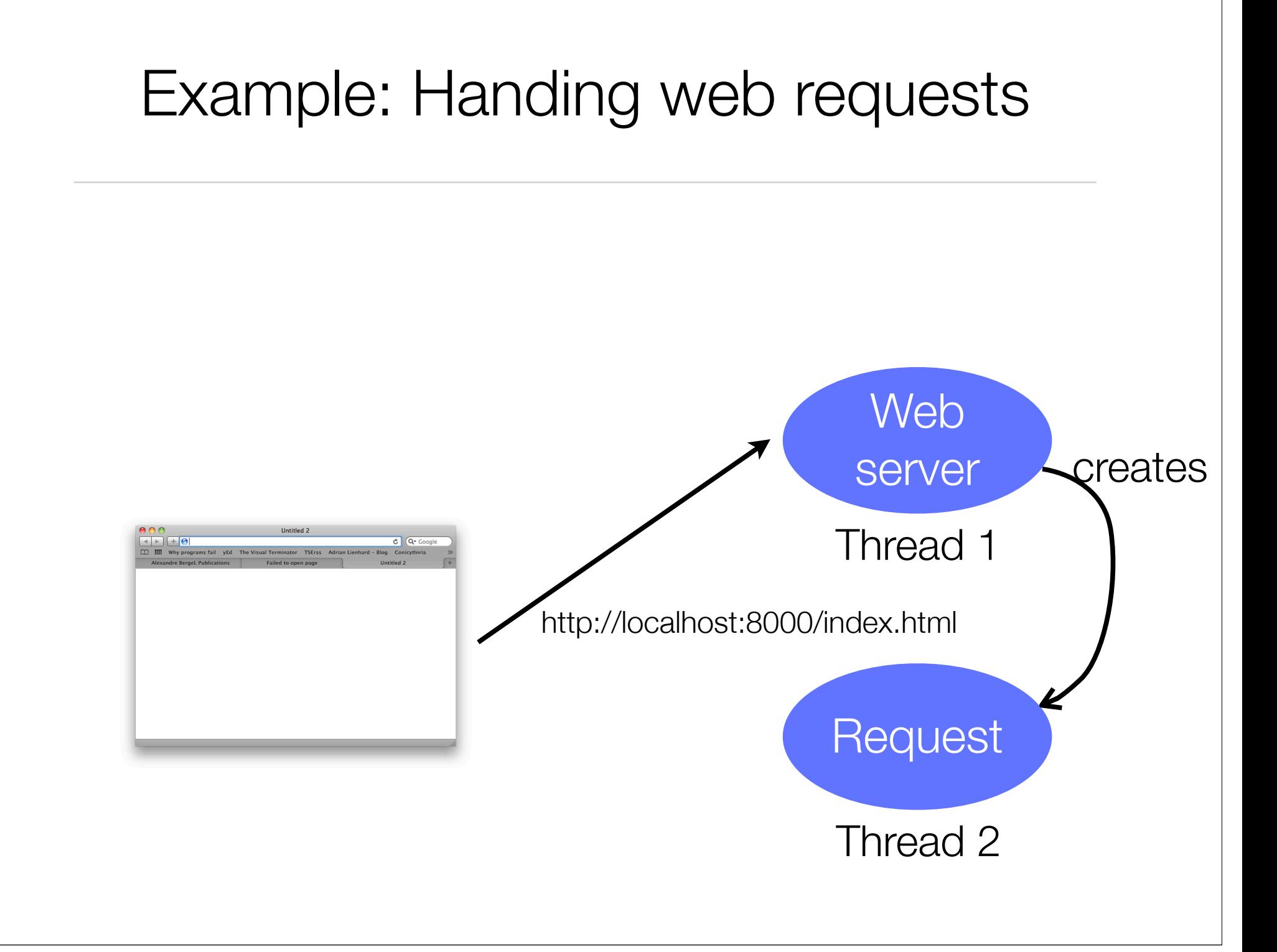

#### Example: Handing web requests

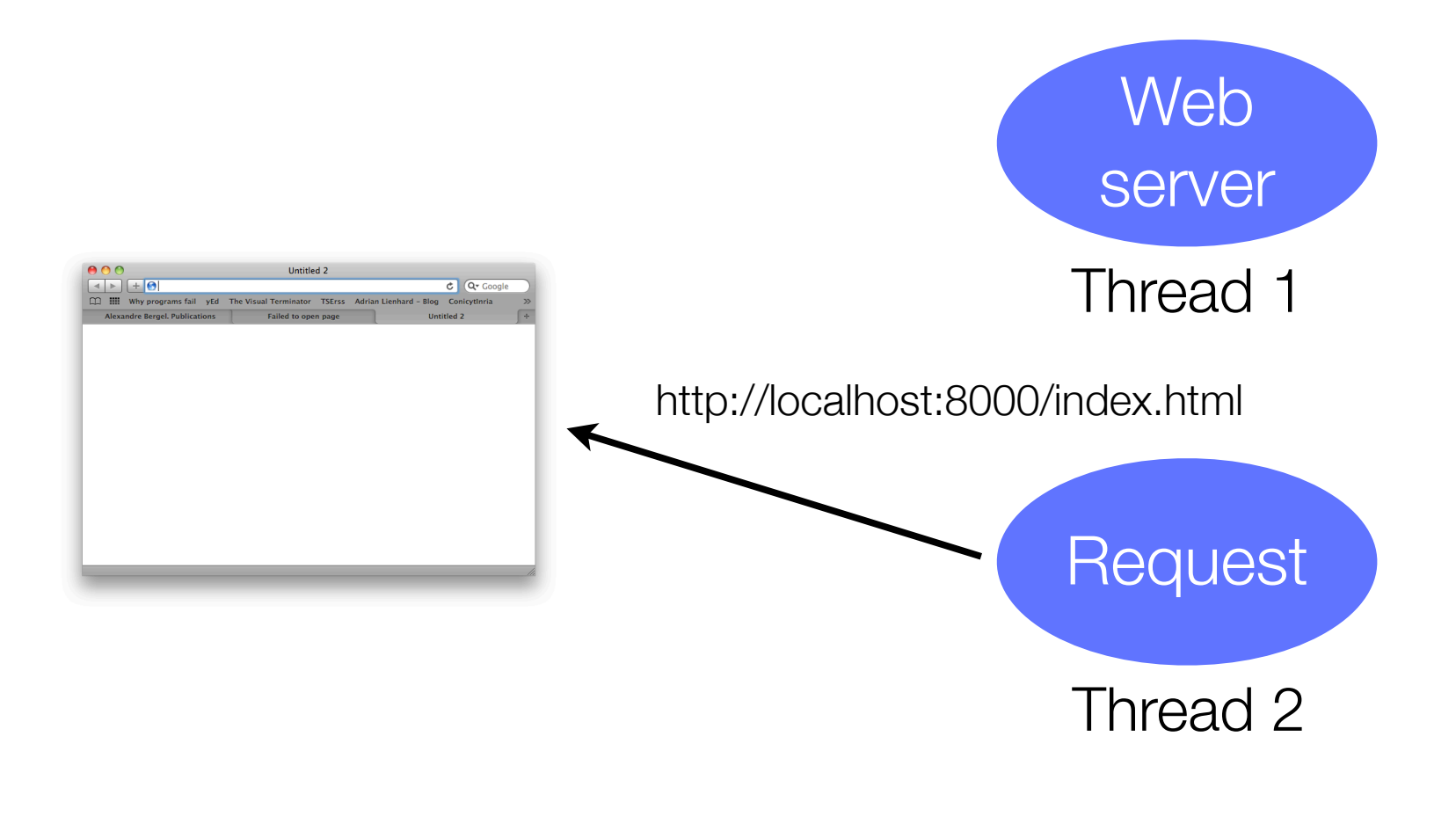

#### Example: Handing web requests

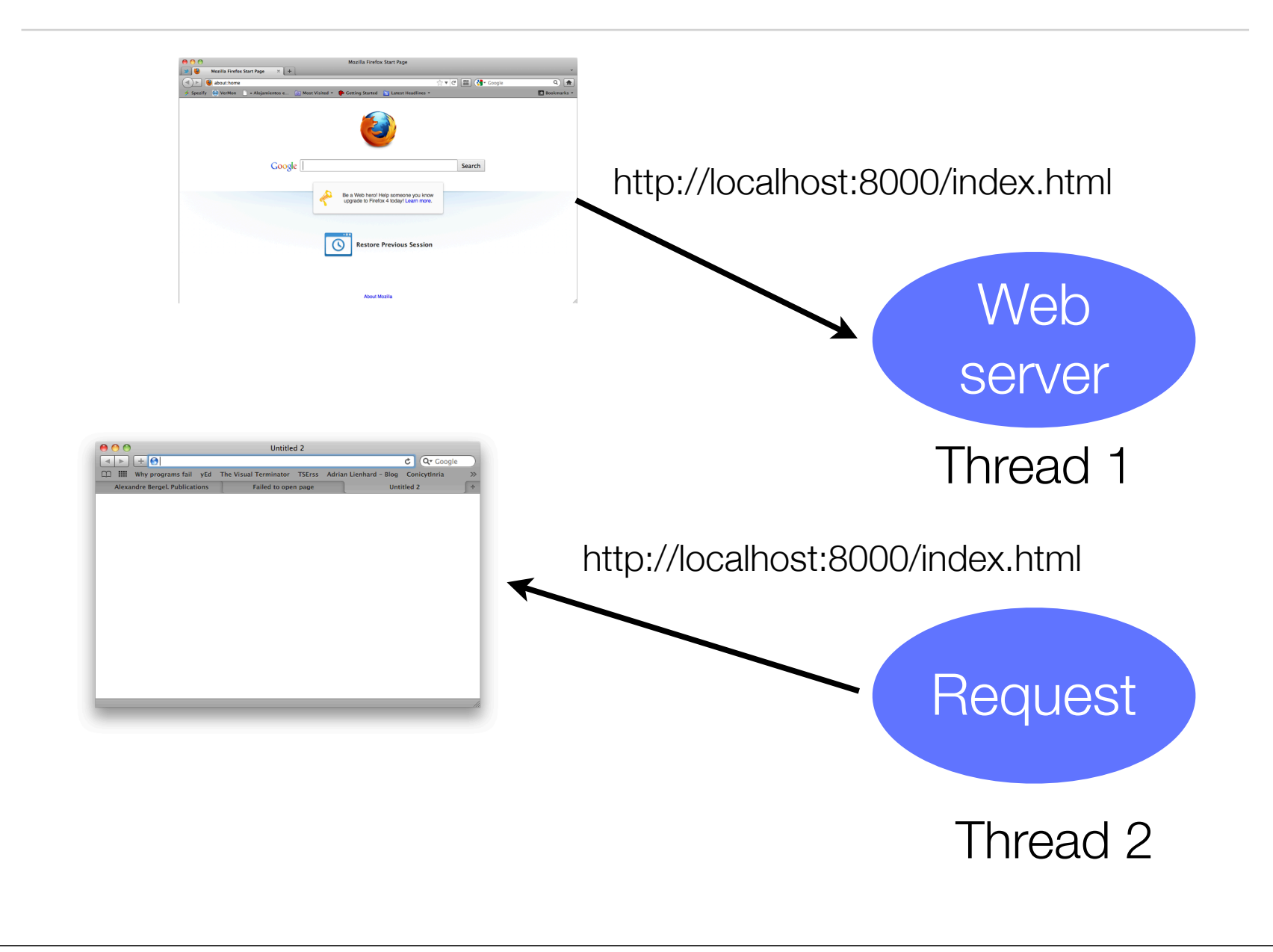

#### The SimpleWebServer class

public class SimpleWebServer extends Thread {

}<br>}

```
public SimpleWebServer(File rootDir, int port) throws IOException {
        // ... 
         start();
    }
     /* Starting point of the application */
    public static void main(String[] args) {
         try {
            new SimpleWebServer(new File("~/"), 8000);
         }
         catch (IOException e) {
            System.out.println(e);
         }
     }
 ...
```

```
The SimpleWebServer class
public class SimpleWebServer extends Thread {
    private boolean _running = true;
    public void shutdown() { // Used in the tests
      	 	 this._running = false;
  }
 ...
 }
```
#### The SimpleWebServer class

```
public class SimpleWebServer extends Thread {
    private boolean _running = true;
    public void run() {
        while (_running) {
            try {
                Socket socket = _serverSocket.accept();
                RequestThread requestThread =
                   new RequestThread(socket, _rootDir);
                requestThread.start();
 }
            catch (IOException e) {
                System.exit(1);
 }
        }
    }
 ...
```
}<br>}

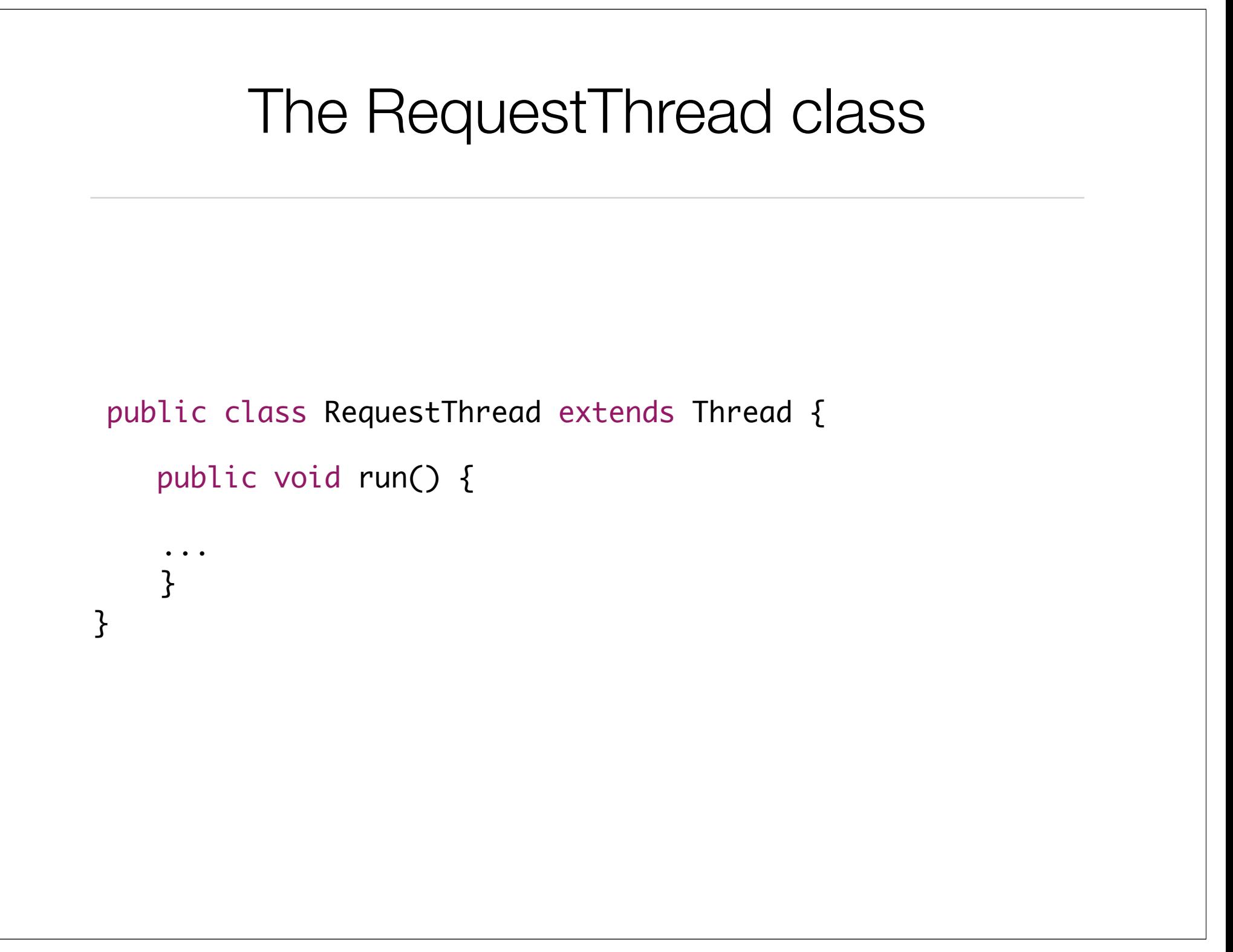

## Roadmap

1.What are threads?

2.Example

#### **3.Multiple execution**

4.Scheduling

5.Synchronization

6.Closing words

#### Two ways to create a thread

Java's creators have graciously designed two ways of creating threads

Implementing the interface Runnable

Extending the class Thread

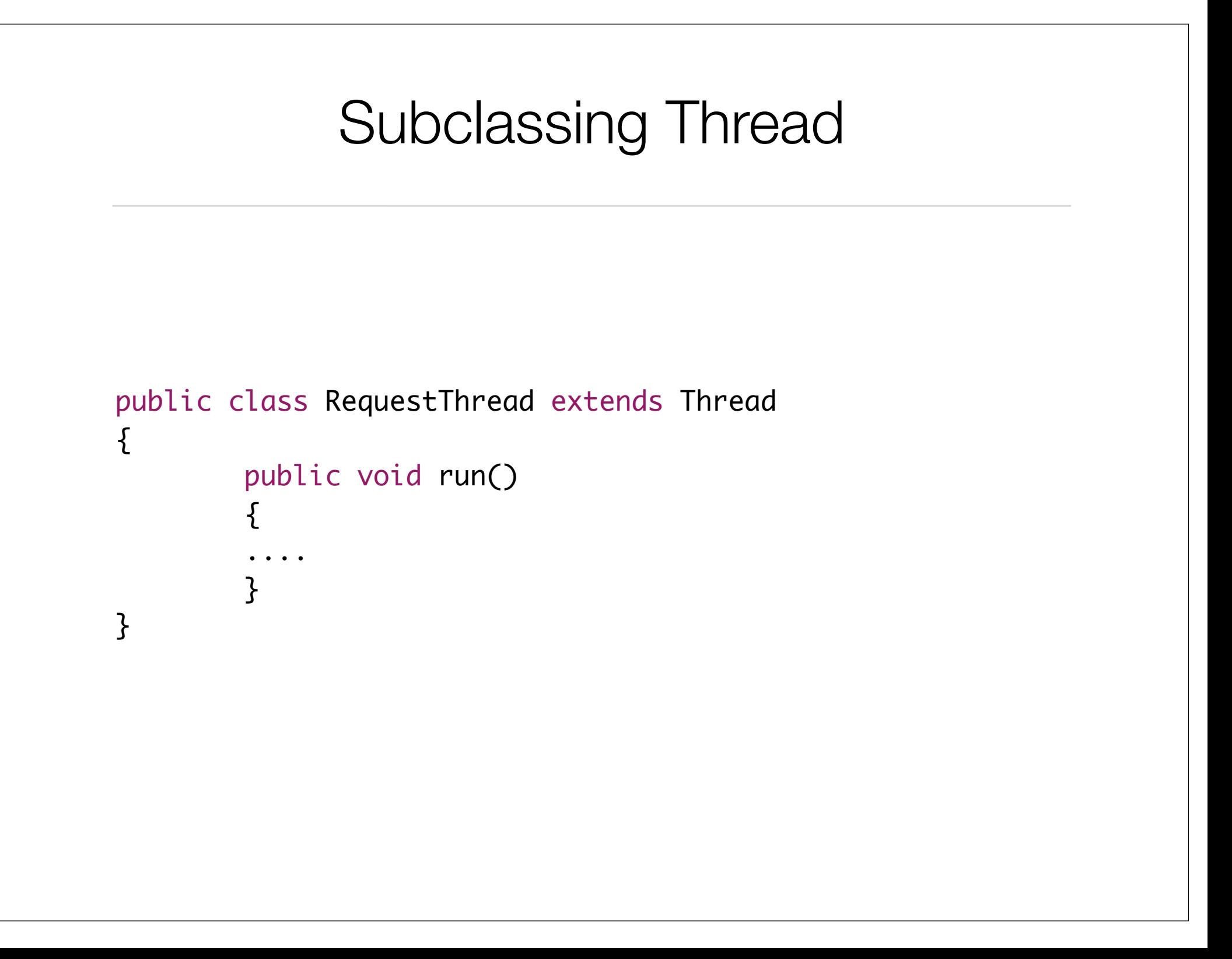

#### The Thread class

defined as a class in the core Java language implements an interface called Runnable define a single abstract method called run()

```
public interface Runnable {
 public void run();
}
public class Thread implements Runnable { ... }
```
## java.lang.Thread

- There are a number of methods defined on the Thread class
	- To query the thread to find its *priority*
	- To put it to *sleep* (note that sleep() is a static method)
	- Cause it to *yield* to another thread
	- *stop*
	- *suspend* its execution
	- *resume* its execution, etc, ...

## Implementing Runnable

```
public class RequestThread implements Runnable
```

```
Thread t;
        public RequestThread () {
            t = new Thread(this); }
        public void run() 
\{ .... 
        }
```
{

}

#### Using the Runnable Interface

A class must implement the Runnable interface

provide an implementation of the run method

initiates the computation in the thread

...

}

public class Counter implements Runnable { public void run () {

 $\prime^*$  code here executed concurrently with callers  $\prime\prime$  }

### Creating a Thread

#### **Steps**

Create an object of type Runnable & bind it to a new Thread object

Or create an instance of a subclass of Thread

Start it

#### The Thread.start() method

creates the thread stack for the thread

then invokes the run() method of the Runnable object in the new thread

### Threads operations

#### construction

usually done by passing a runnable object to the thread on construction

#### starting

Invoking a thread's start() method cases the run() method of the runnable object to run

#### priority

Threads can be run at different priority levels

control

this refers to control methods provided by the Thread class

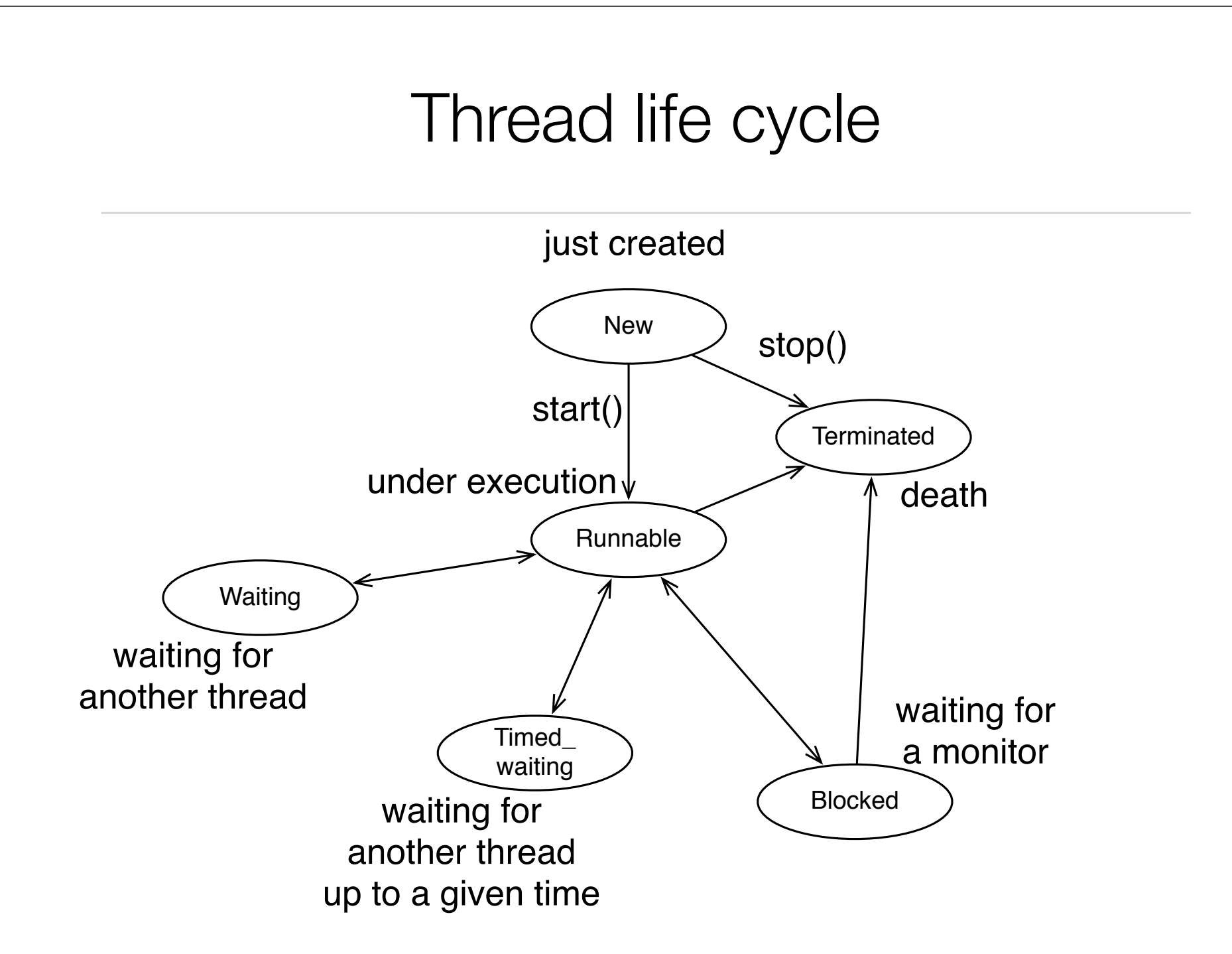

http://java.sun.com/javase/6/docs/api/java/lang/Thread.State.html

#### Issues with threads

#### Sharing and Synchronization

Threads may share access to objects (object state, open files, and other resources) associated with a single process

#### **Scheduling**

if # of threads  $!=$  # of processes, scheduling of threads is an issue

Operations in different threads may occur in variety of orders

## Roadmap

1.What are threads?

2.Example

3.Multiple execution

#### **4.Scheduling**

5.Synchronization

6.Closing words

#### Example: a simple counter

```
public class SmallExample implements Runnable {
   private String info;
   public SmallExample(String info) { this.info = info; }
```

```
public void run () {
       for(int i = 1; i < 10; i++) {
            System.out.println(info + " " + i);
	 	 }
   }
```
}

}

```
public static void main(String[] argv) {
    	 	 new Thread(new SmallExample("thread1")).start();
    	 	 new Thread(new SmallExample("thread2")).start();
    	 	 new Thread(new SmallExample("thread3")).start();
```
#### Example

- thread1 1
- thread1 2
- thread1 3
- thread1 4
- thread1 5
- thread1 6
- thread1 7
- thread1 8
- thread1 9
- thread2 1
- thread2 2
- thread2 3
- thread2 4
- thread2 5
- thread2 6
- thread3 1
- thread3 2
- thread3 3
- thread3 4
- thread3 5
- thread3 6
- thread3 7
- thread3 8
- thread3 9
- thread2 7
- thread2 8
- thread2 9

Buh? No parallelism? What happened?

#### Example

thread1 1 thread1 2 thread1 3 thread1 4 thread1 5 thread1 6 thread1 7 thread1 8 thread1 9 thread2 1 thread2 2 thread2 3 thread2 4 thread2 5 thread2 6 thread3 1 thread3 2 thread3 3 thread3 4 thread3 5 thread3 6 thread3 7 thread3 8 thread3 9 thread2 7 thread2 8 thread2 9

Buh? No parallelism? What happened?

Each thread did not wait for the others

### Letting other thead execute

```
public class SmallExample implements Runnable {
  private String info;
  public SmallExample(String info) { this.info = info; }
```

```
public void run () {
       for(int i = 1; i < 10; i++) {
           System.out.println(info + " + i);
           Thread.yield();
	 	 }
```

```
public static void main(String[] argv) {
```
}

}

}

 new Thread(new SmallExample("thread1")).start(); new Thread(new SmallExample("thread2")).start(); new Thread(new SmallExample("thread3")).start();

### Letting other thead execute

```
public class SmallExample implements Runnable {
  private String info;
   public SmallExample(String info) {        this.info = in currently
  public void run () {
      for(int i = 1; i < 10; i++) {
          System.out.println(info + " + i);
           Thread.yield();
	 	 }
   }
  public static void main(String[] argv) {
      	 	 new Thread(new SmallExample("thread1")).start();
      	 	 new Thread(new SmallExample("thread2")).start();
      	 	 new Thread(new SmallExample("thread3")).start();
   }
}
                                                   Causes the 
                                                 executing thread 
                                                 object to 
                                                Itemporarily
                                                 pause and allow 
                                                 other threads to 
                                                  execute.
```
### Slow down!

```
public class SmallExample implements Runnable {
  private String info;
  public SmallExample(String info) { this.info = info; }
```

```
public void run () {
      for(int i = 1; i < 10; i++) {
           System.out.println(info + " " + i);
           try {
               Thread.sleep(1000);
           } catch (InterruptedException e) {
               e.printStackTrace();
           }
	 	 }
   }
   ...
```
### Slow down!

```
public class SmallExample implements Runn
  private String info;
  private oning into,
  public void run () {
     for(int i = 1; i < 10; i++) {
System.out.println(info + " " + i); cease execution) for
        try {
            Thread.sleep(1000);
         } catch (InterruptedException Of milliseconds
           e.printStackTrace();
         }
	 	 }
  }
  ...
                                   executing thread to 
                                   sleep (temporarily
                                   the specified number
```
#### Thread interruption

Threads may interrupt themselves

Thread.interrupt()

When this happens, an exception InterruptedException is raised

## Making a thread live

```
public class Counter implements Runnable {
   private int value = 0;
    private String info;
   public void run () {
        	 	 while (true) {
             System.out.println(info + " + value);
             value ++;	 	 	 waitSecond(1);
	 	 }
    }
 ...
   public static void main(String[] argv) {
        	 	 Counter counter = new Counter("Counter");
        Thread thread = new Thread(counter);
        	 	 thread.start();
        	 	 counter.waitSecond(3);
        	 	 thread.stop();
    }
```
}

## Making a thread live

```
public class Counter implements Runnable {
   private int value = 0;
    private String info;
   public void run () {
        	 	 while (true) {
             System.out.println(info + " + value);
             value ++;	 	 	 waitSecond(1);
	 	 }
    }
    ...
   public static void main(String[] argv) {
        	 	 Counter counter = new Counter("Counter");
        Thread thread = new Thread(counter);
        	 	 thread.start();
        	 	 counter.waitSecond(3);
        	 	 thread.stop();
    }
```
}

**Deprecated** method!

## Making a thread live

```
public class Counter implements Runnable {
   private int value = 0;
    private String info;
   public void run () {
        	 	 while (true) {
             System.out.println(info + " + value);
             value ++;	 	 	 waitSecond(1);
	 	 }
    }
    ...
   public static void main(String[] argv) {
        	 	 Counter counter = new Counter("Counter");
        Thread thread = new Thread(counter);
        	 	 thread.start();
        	 	 counter.waitSecond(3);
        	 	 thread.stop();
    }
```
}

*"This method is inherently unsafe."*

#### How to make a counter stop then?

```
public class Counter implements Runnable {
   private int value = 0;
    private String info;
   public void run () {
        	 	 while (true) {
             System.out.println(info + " + value);
             value ++;
             	 	 	 waitSecond(1);
	 	 }
    }
...
   public static void main(String[] argv) {
        	 	 Counter counter = new Counter("Counter");
        Thread thread = new Thread(counter);
        	 	 thread.start();
        	 	 counter.waitSecond(3);
        	 	 thread.stop();
```
}

}

*"This method is inherently unsafe."*

#### How to make a counter stop then?

```
public class Counter implements Runnable {
   private boolean shouldRun;
    private String info;
   public Counter(String info) { this.info = info; shouldRun = true; }
   public void run () {
       while (shouldRun) {
            System.out.println(info + " + value);
            value ++;
            	 	 waitSecond(1);
        }
    }
    ...
   private void stopRunning() { shouldRun = false; }
   public static void main(String[] argv) {
       Counter counter = new Counter("Counter");
       Thread thread = new Thread(counter);
       thread.start();
       counter.waitSecond(3);
       counter.stopRunning();
   }}
```
#### Thread Scheduler

Java has a *scheduler* that *monitors* all running threads

The Scheduler *decides* which threads should be running and which are in line to be executed

Two important characteristics

Thread daemon

Thread priority

#### Thread Daemon

According to Webster's, a daemon (variant of demon) is an attendant power or spirit

In Java, any thread can be a Daemon thread

Thread.setDaemon(true)

The difference between *threads* and *daemon threads* is that the JVM will only *shut down* a program when all *user threads have terminated*

Daemon threads are terminated by the JVM when there are no longer any user threads running, including the *main thread of execution*

### Thread priority

Each thread *runs* a given *priority*

The runtime chooses the runnable thread with the *highest priority* for execution

A thread *gets* the *Runnable* state according to their *priority*

When a Java thread is created, it *inherits* its priority from the thread that created it

#### Preemptive scheduling

In Java, *preemptive scheduling* algorithm is applied Always the thread of the *highest priority* is chosen If two threads of the same priority are waiting to be executed by the CPU, then the *round-robin* algorithm

is applied

## Roadmap

1.What are threads?

2.Example

3.Multiple execution

4.Scheduling

#### **5.Synchronization**

6.Closing words

#### **Synchronization**

```
public class SynchronizedCounter {
  private int c = 0;
   public synchronized void increment() {
     C++; }
   public synchronized void decrement() {
     C--; }
   public synchronized int value() {
      return c;
 }
}
```
### **Synchronization**

If count is an instance of SynchronizedCounter, then making these methods synchronized has two effects:

First, it is not possible for two invocations of synchronized methods on the same object to interleave. When one thread is executing a synchronized method for an object, all other threads that invoke synchronized methods for the same object block (suspend execution) until the first thread is done with the object.

Second, when a synchronized method exits, it automatically establishes a happens-before relationship with any subsequent invocation of a synchronized method for the same object. This guarantees that changes to the state of the object are visible to all threads.

Note that constructors cannot be synchronized

### **Synchronization**

If count is an instance of SynchronizedCounter, then making these methods synchronized has two effects:

First, it is not possible for two invocations of synchronized methods on the same object to interleave. When one thread is executir<mark>ized method for an object, all other threads for an object, all other threads</mark> that inv<mark>ehttp://java.sun.com/docs/books/</mark> ock (suspen tutorial/essential/concurrency/ object. syncmeth.html

Second, when a synchronized method exits, it automatically establishes a happens-before relationship with any subsequent invocation of a synchronized method for the same object. This guarantees that changes to the state of the object are visible to all threads.

Note that constructors cannot be synchronized

## Roadmap

1.What are threads?

2.Example

3.Multiple execution

4.Scheduling

5.Synchronization

**6.Closing words**

#### Conclusion

Java threads are the basis for expression of parallelism

convenient, nice encapsulation, cleanly integrated

can build flexible expression and management

Do not overuse Threads

It may leads to complex and hard-to-debug situations

#### What you should know

What are threads?

What threads are often necessary?

How to define a thread?

When you need to employ threads?

Understand what are the synchronization problems in threading

What is a scheduler?

#### Can you answer to these questions?

Why each web request must be handled in a separate thread?

Can you provide an example of synchronization problem?

Why stop() is deprecated?

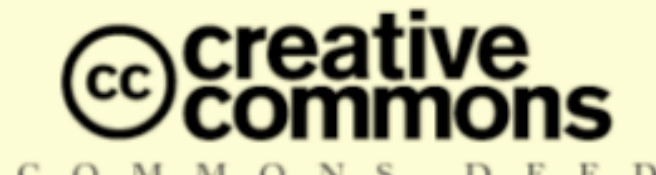

#### **Attribution-ShareAlike 2.5**

#### You are free:

- to copy, distribute, display, and perform the work
- to make derivative works
- to make commercial use of the work

#### Under the following conditions:

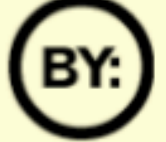

Attribution. You must attribute the work in the manner specified by the author or licensor.

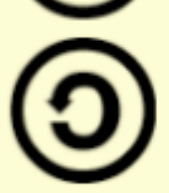

**Share Alike.** If you alter, transform, or build upon this work, you may distribute the resulting work only under a license identical to this one.

- For any reuse or distribution, you must make clear to others the license terms of this work. ٠
- Any of these conditions can be waived if you get permission from the copyright holder.

#### Your fair use and other rights are in no way affected by the above.